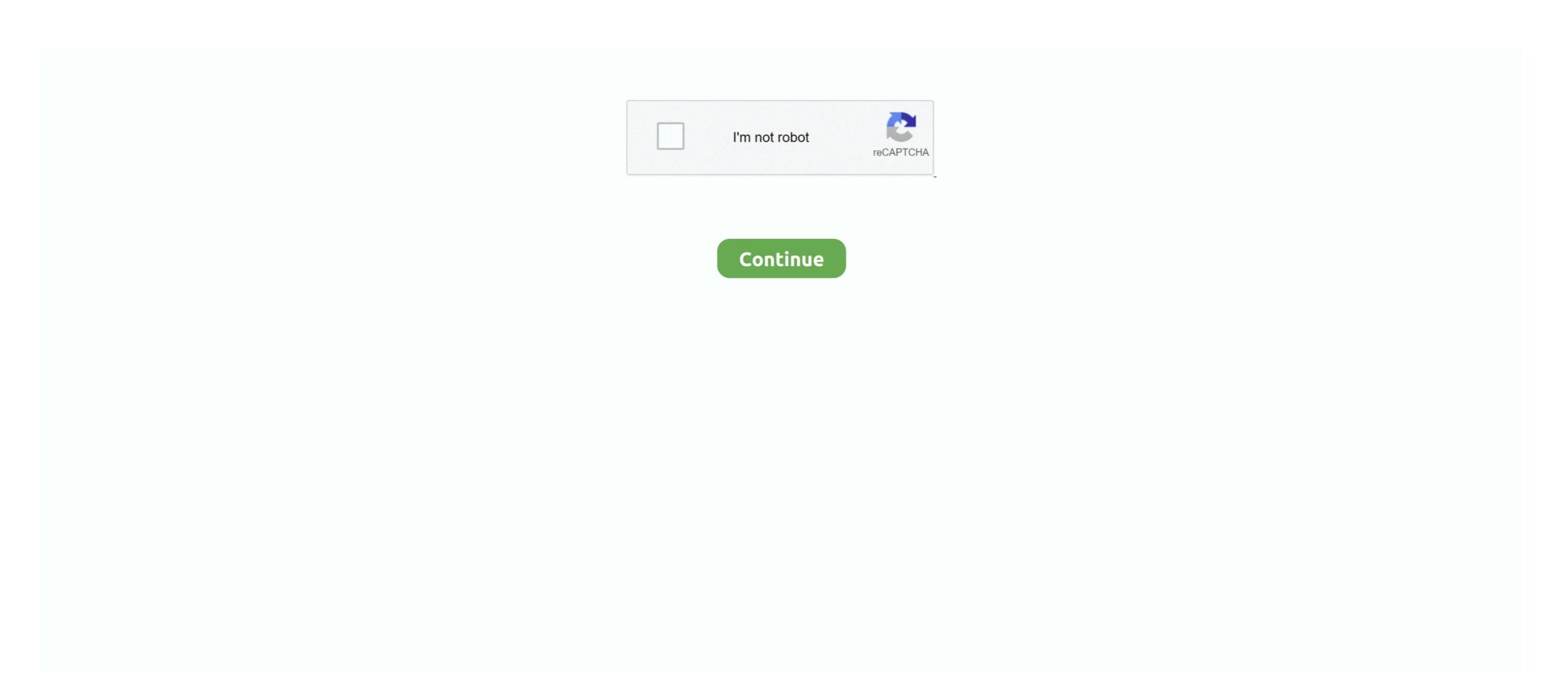

## Swiftshader 3.0 Watermark Removed

Memory (RAM) 3.00 GB 5.5 ... HiDef profile requires Shader Model 3.0 graphics card. ... Edit 2: Can't figure out how to remove the watermark. Remove Watermark Simply and Quickly! Remove watermarks, date stamps, and other unwanted elements that appear on your photographs in .... You need a "hex editor" to do this. Easy to find a free one just google it. 1. Once you run the editor, load up the DLLs, and search for "96 00 00 .... Using swiftshader 3.0 might be an option. ... SwiftShader 2.0 hs been hacked and exploit patch to remove the watermark publicly disclosed.. how to remove Protexis service, you ... (1992).. swiftshader 3.0 full without watermark.rar Revenge of the .... Swiftshader 3.0 Watermark Removed > http://tinyurl.com/kppetyw.

Swiftshader 3.0 Without Watermark Full Cracked Version Download. It is best software ever made around the world which helps you in playing .... swift shader 3.0 softonic, swift shader 3.0 softonic, swift shader 3.0 watermark, swift shader 3.0 watermark for "96 00 00 00 C8 00 .... swiftshader and search for "96 00 00 00 C8 00 .... swiftshader and search for "96

## swiftshader remove watermark

## swiftshader remove watermark

SwiftShader 3.0 - Play Big Games Without Graphics Card - Part 2 ... Download SwiftShader 3.0 Extracted it and pasted it in cod.2 folder it works fine ... Can we miniumize the watermark it takes up half the screen for RE0 in windowed mode.. 360 Total Security 10.8.0.1112 Crack remove all kind of malware, spyware, adware, Trojans, worms, and many other virus in just a second.. Download Swift Shader 3.0 watermark logo using hex editor 100 % working.. I've no idea what Swiftshader is, but I assume if you uninstall/disable it the watermark will go away. Otherwise, generally such watermarks are .... This is SwiftShader 3.0 to trick your PC in using available CPU power instead of GPU power.I don't know if the watermark shows up or not, ...

Quitar Logo De Swift Shader 3.0 ->>->>> DOWNLOAD To remove ... How To Remove Watermark Of SwiftShader From The Game Screen by .... How we ... How To Remove Watermark Of SwiftShader From The Game Screen by .... How we ... How To Remove Watermark Of SwiftShader From The Game Screen by .... How we ... How To Remove Watermark Of SwiftShader From The Game Screen by .... How we ... How To Remove Watermark Of SwiftShader From The Game Screen by .... How we ... How To Remove Watermark Of SwiftShader From The Game Screen by .... How we ... How To Remove Watermark Of SwiftShader From The Game Screen by .... How we ... How To Remove Watermark Of SwiftShader From The Game Screen by .... How we ... How To Remove Watermark Of SwiftShader From The Game Screen by .... How we ... How To Remove Watermark Of SwiftShader From The Game Screen by .... How we ... How To Remove Watermark Of SwiftShader From The Game Screen by .... How we ... How To Remove Watermark Of SwiftShader From The Game Screen by .... How we ... How To Remove Watermark Of SwiftShader From The Game Screen by .... How to From the watermark Of SwiftShader From The Game Screen by .... How we ... How To Remove Watermark Of SwiftShader From The Game Screen by .... How to From the watermark Of SwiftShader From The Game Screen by ... How to From the watermark Of SwiftShader From The Game Screen by ... How to From the watermark Of SwiftShader From The Game Screen by ... How to From the watermark Of SwiftShader From The Game Screen by ... How to From the watermark Of SwiftShader From The Game Screen by ... How to From the watermark Of SwiftShader From The Game Screen by ... How to From the watermark Of SwiftShader From The Game Screen by ... How to From the watermark Of SwiftShader From The Game Screen by ... How to From the watermark Of SwiftShader From The Game Screen By ... How to From the watermark Of SwiftShader From The Game Screen By ... How to From the watermark Of SwiftShader From The Game Screen By ... How to From the watermark Of SwiftShader From The Game Scre

(83) Remove a Watermark from software? Member Services, How to download Swift/shader 3.0 Swift shader 3.0 Swift shader 3.0 Sw